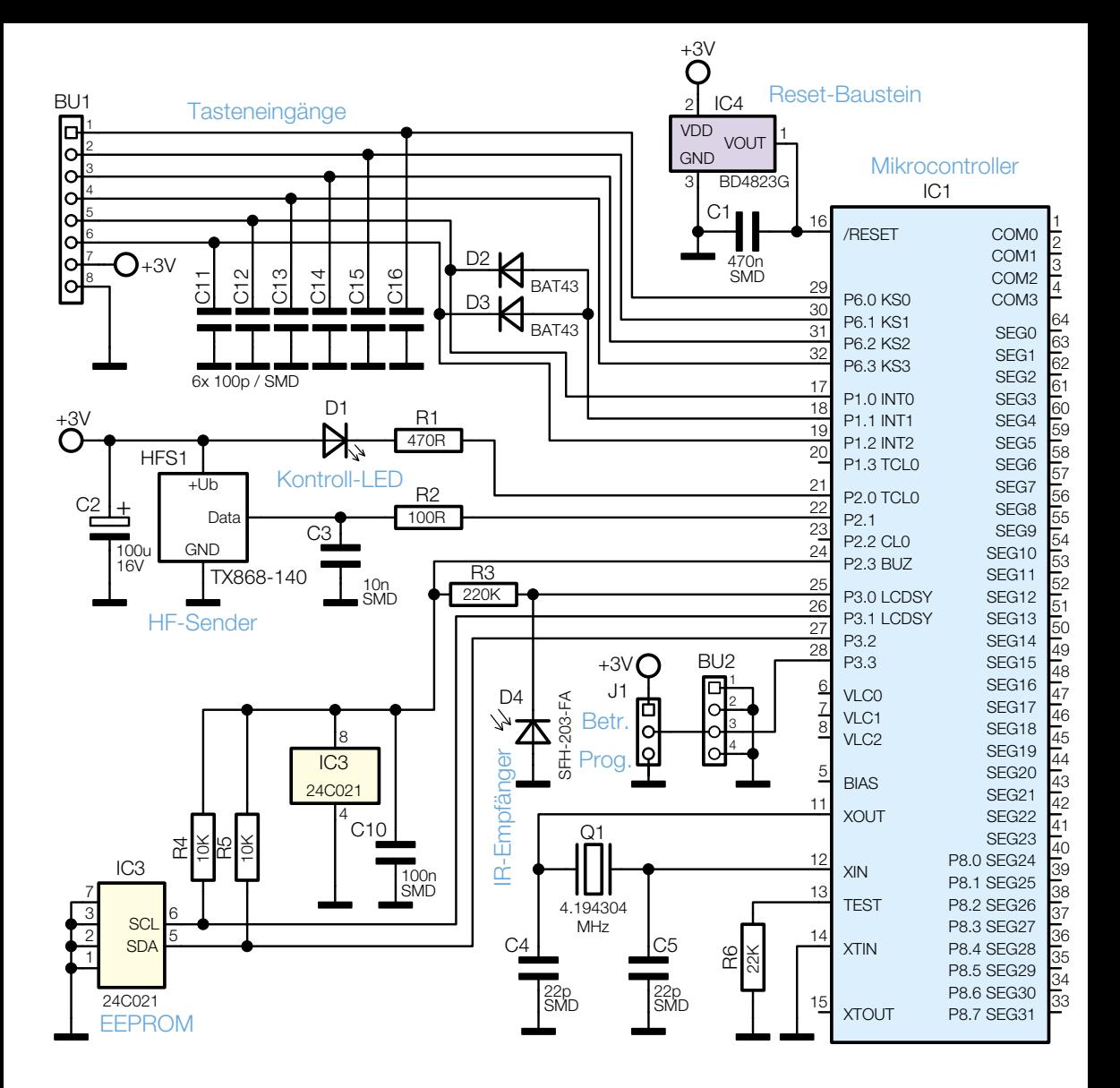

**Bild 3:** Schaltung der Mikrocontrollereinheit des FS20 TC6

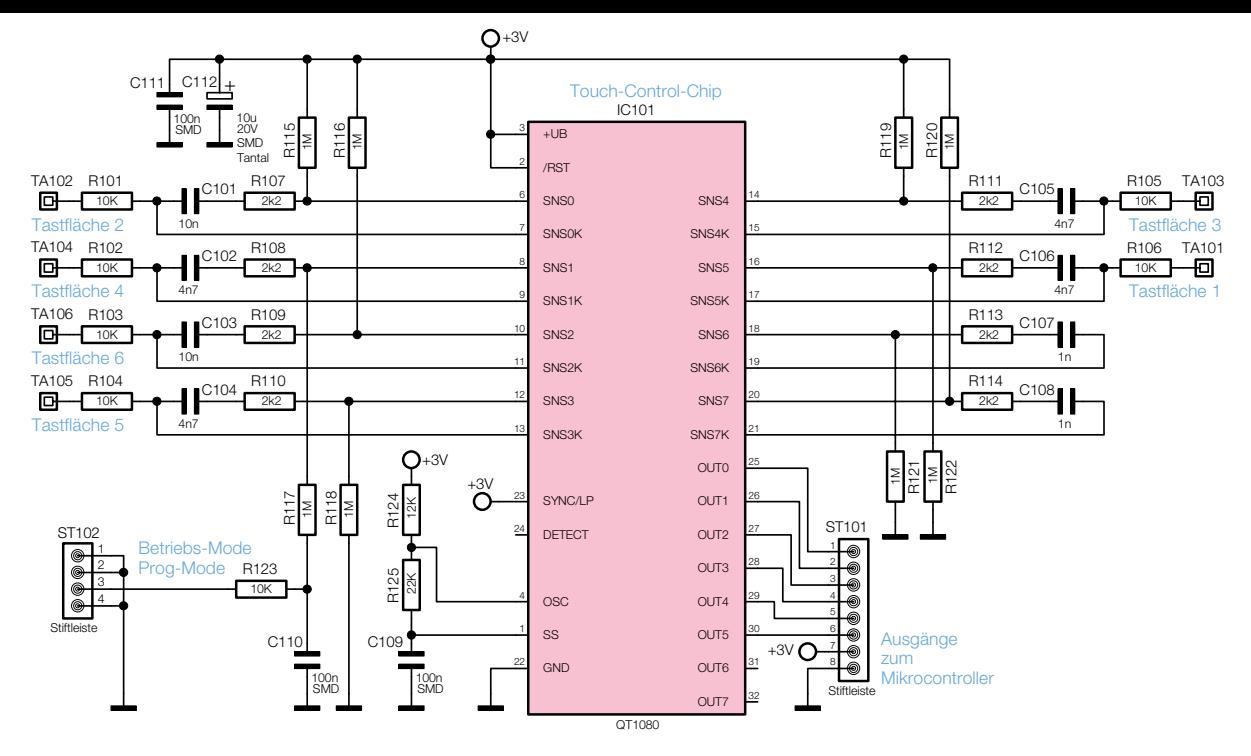

**Bild 4:** Schaltbild der Tasteneinheit

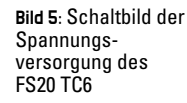

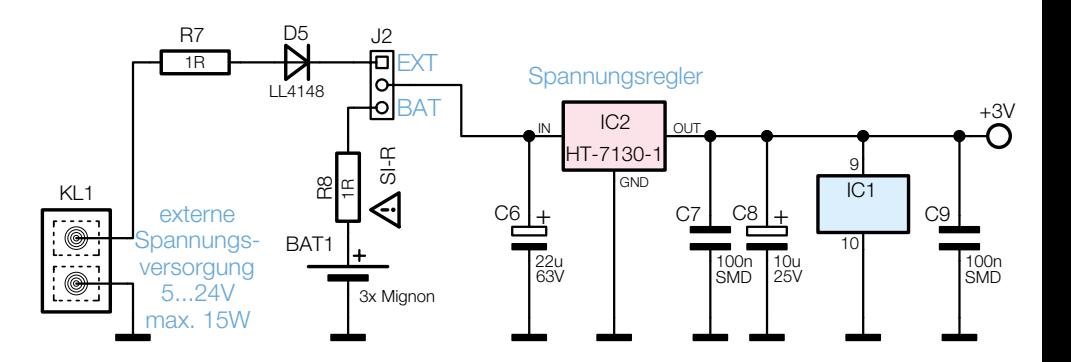